**> >** 

> read("DMB.txt")

*First Written: Nov. 2021* 

*This is DMB.txt, A Maple package to explore Dynamical models in Biology (both discrete and continuous)*

*accompanying the class Dynamical Models in Biology, Rutgers University. Taught by Dr. Z. (Doron Zeilbeger)* 

> *The most current version is available on WWW at: http://sites.math.rutgers.edu/~zeilberg/tokhniot/DMB.txt . Please report all bugs to: DoronZeil at gmail dot com .*

*For general help, and a list of the MAIN functions, type "Help();". For specific help type "Help(procedure\_name);"* 

*For a list of the supporting functions type: Help1(); For help with any of them type: Help(ProcedureName);*

*------------------------------*

*For a list of the functions that give examples of Discrete-time dynamical systems (some famous), type: HelpDDM();*

*------------------------------*

*For help with any of them type: Help(ProcedureName);*

*For a list of the functions continuous-time dynamical systems (some famous) type: HelpCDM(); For help with any of them type: Help(ProcedureName);*

*------------------------------*

*------------------------------*

**(1)**

 $>$  #1)

 $\blacktriangleright$   $Help(SIRS)$ 

*SIRS(s,i,beta,gamma,nu,N): The SIRS dynamical model with parameters beta,gamma, nu,N (see section 6.6 of Edelstein-Keshet), s is the number of*

*Susceptibles, i is the number of infected, (the number of removed is given by N-s-i). N is the total population. Try:*

*SIRS(s,i,beta,gamma,nu,N);* **(2)**  $\rightarrow$   $\text{Help}(EquP)$ *EquP(F,x): Given a transformation F in the list of variables finds all the Equilibrium points of the continuous-time dynamical system*  $x'(t) = F(x(t))$ *EquP([5/2\*x\*(1-x)],[x]]); EquP([y\*(1-x-y),x\*(3-2\*x-y)],[x,y]]);* **(3)**  $\blacktriangleright$   $Help(SEquP)$ *SEquP(F,x): Given a transformation F in the list of variables finds all the Stable Equilibrium points of the continuous-time dynamical system*  $x'(t)=F(x(t))$ *SEquP([5/2\*x\*(1-x)],[x]]); SEquP([y\*(1-x-y),x\*(3-2\*x-y)],[x,y]]);* **(4)** > Help(TimeSeries) *TimeSeries(F,x,pt,h,A,i): Inputs a transformation F in the list of variables x The time-series of x[i] vs. time of the Dynamical system approximating the the autonomous continuous dynamical process*   $dx/dt = F(x(t))$  by a discrete time dynamical system with step-size h from  $t=0$  to  $t=A$ *Try: TimeSeries([x\*(1-y),y\*(1-x)],[x,y],[0.5,0.5], 0.01, 10,1);* **(5)** >  $Help(PhaseDiag)$ *PhaseDiag(F,x,pt,h,A): Inputs a transformation F in the list of variables x (of length 2), i.e. a mapping from R^2 to R^2 gives the The phase diagram of the solution with initial condition x(0)=pt*  $dx/dt = F[1](x(t))$  by a discrete time dynamical system with step-size h from  $t=0$  to  $t=A$ *Try: PhaseDiag([x\*(1-y),y\*(1-x)],[x,y],[0.5,0.5], 0.01, 10);***(6)**  $\rightarrow$  # i) **> (7)**  $\sum EquP(F, [s, i])$  $\{ [ 1000., 0.] , [ 3333.333333, -1666.666667 ] \}$ **(8)**  $SEquP(F, [s, i])$  $\{ [ 1000., 0. ] \}$ **(9)**

 $\triangleright$  TimeSeries(F, [s, i], [800, 200], 0.01, 10, 1)

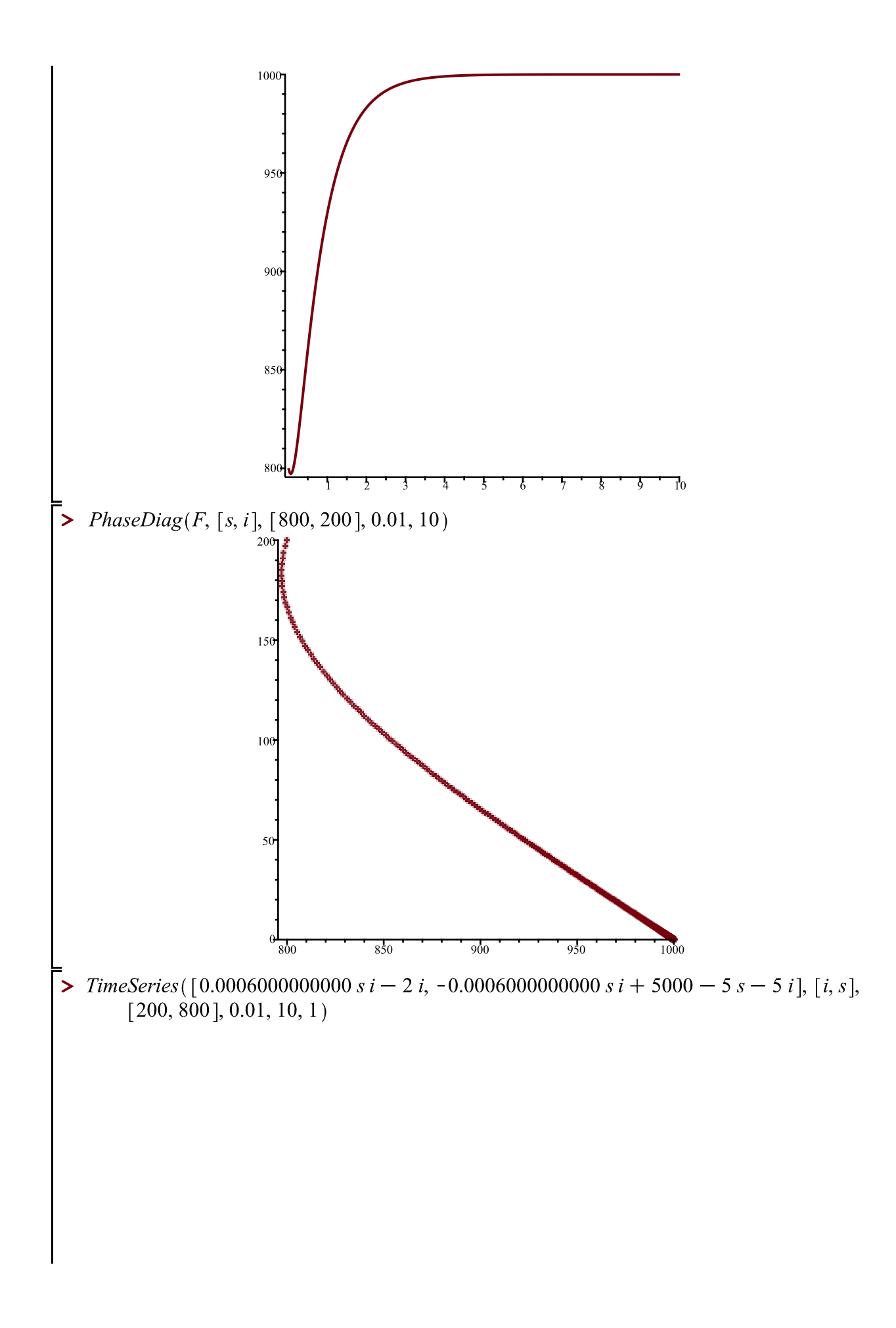

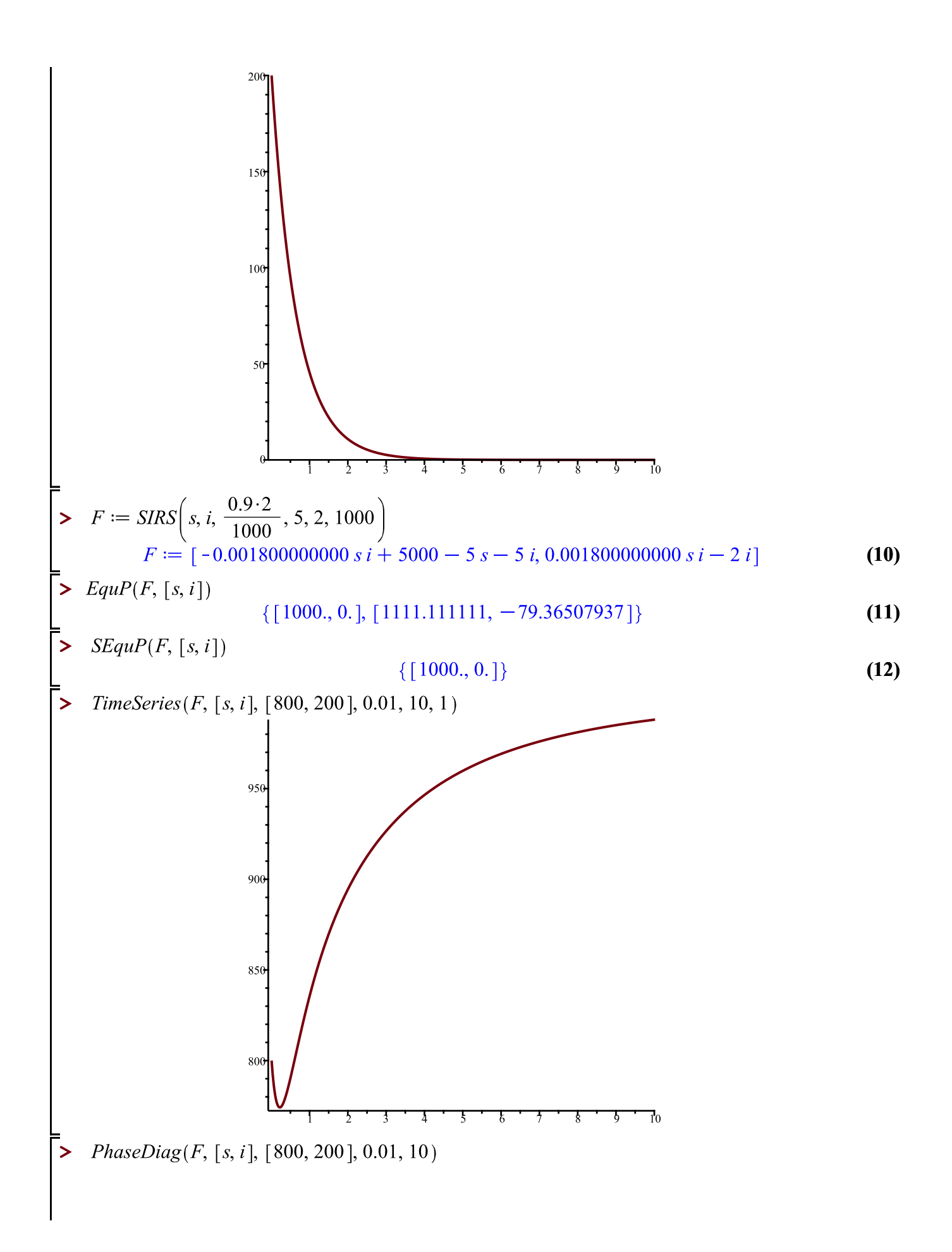

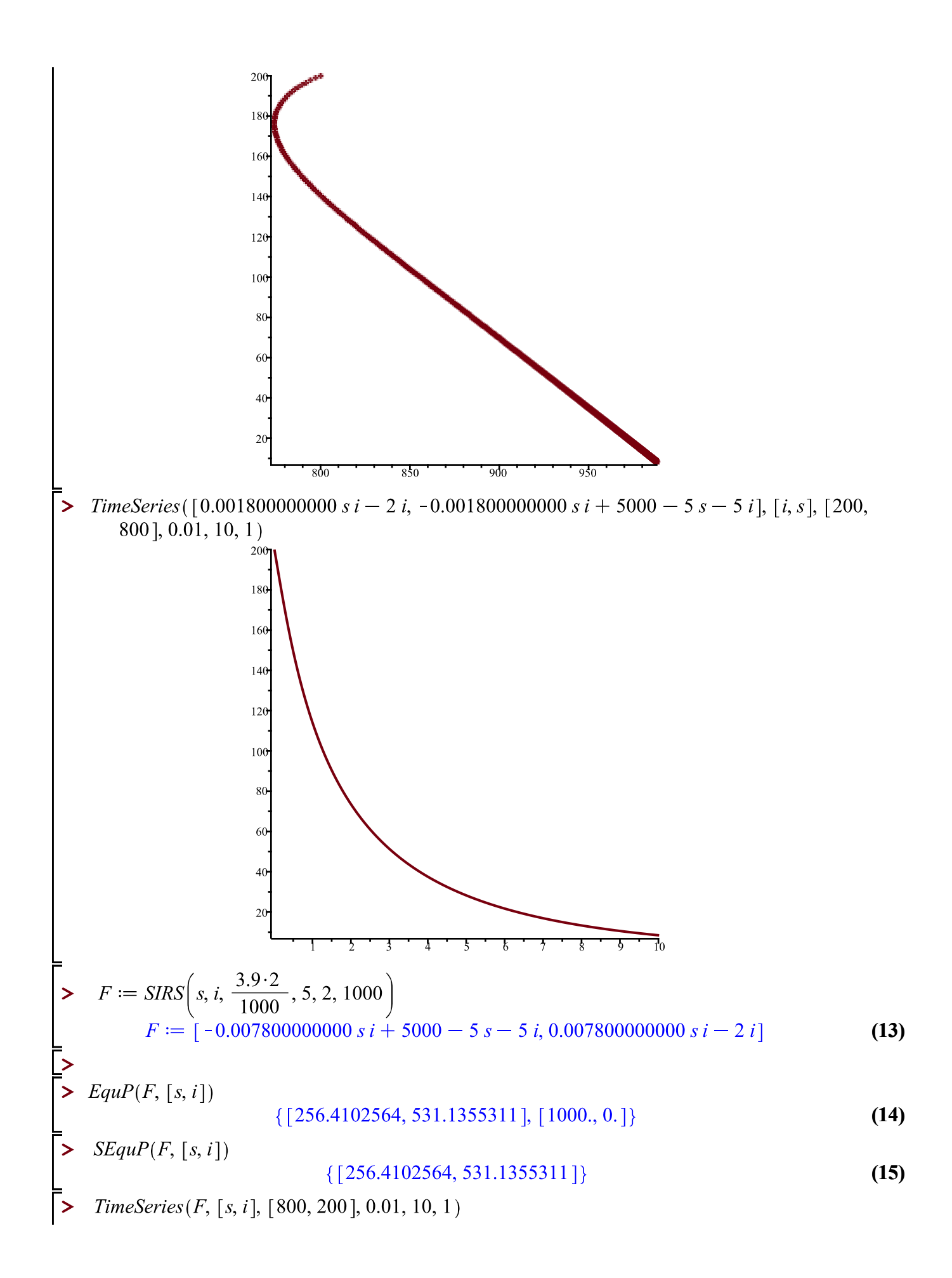

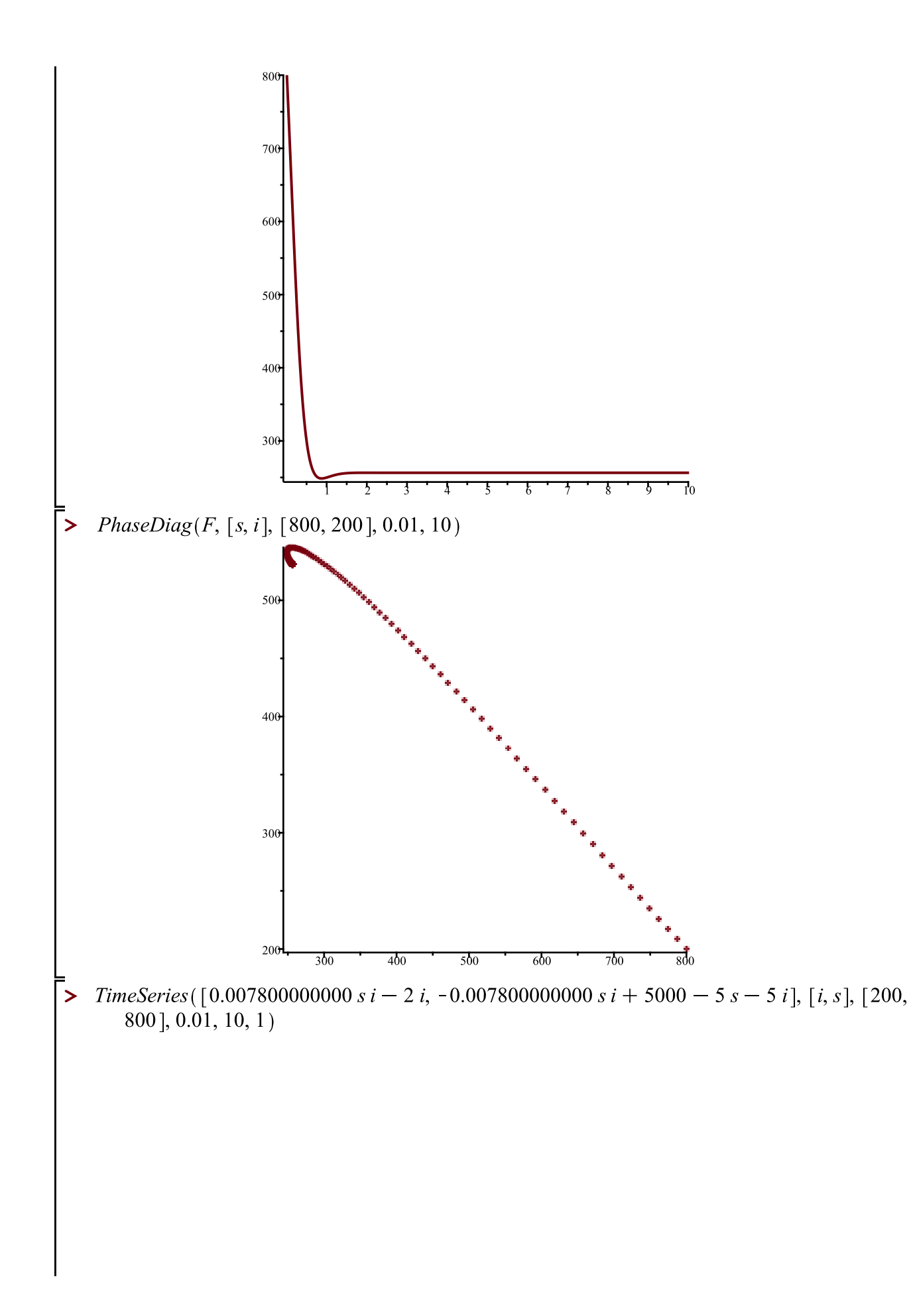

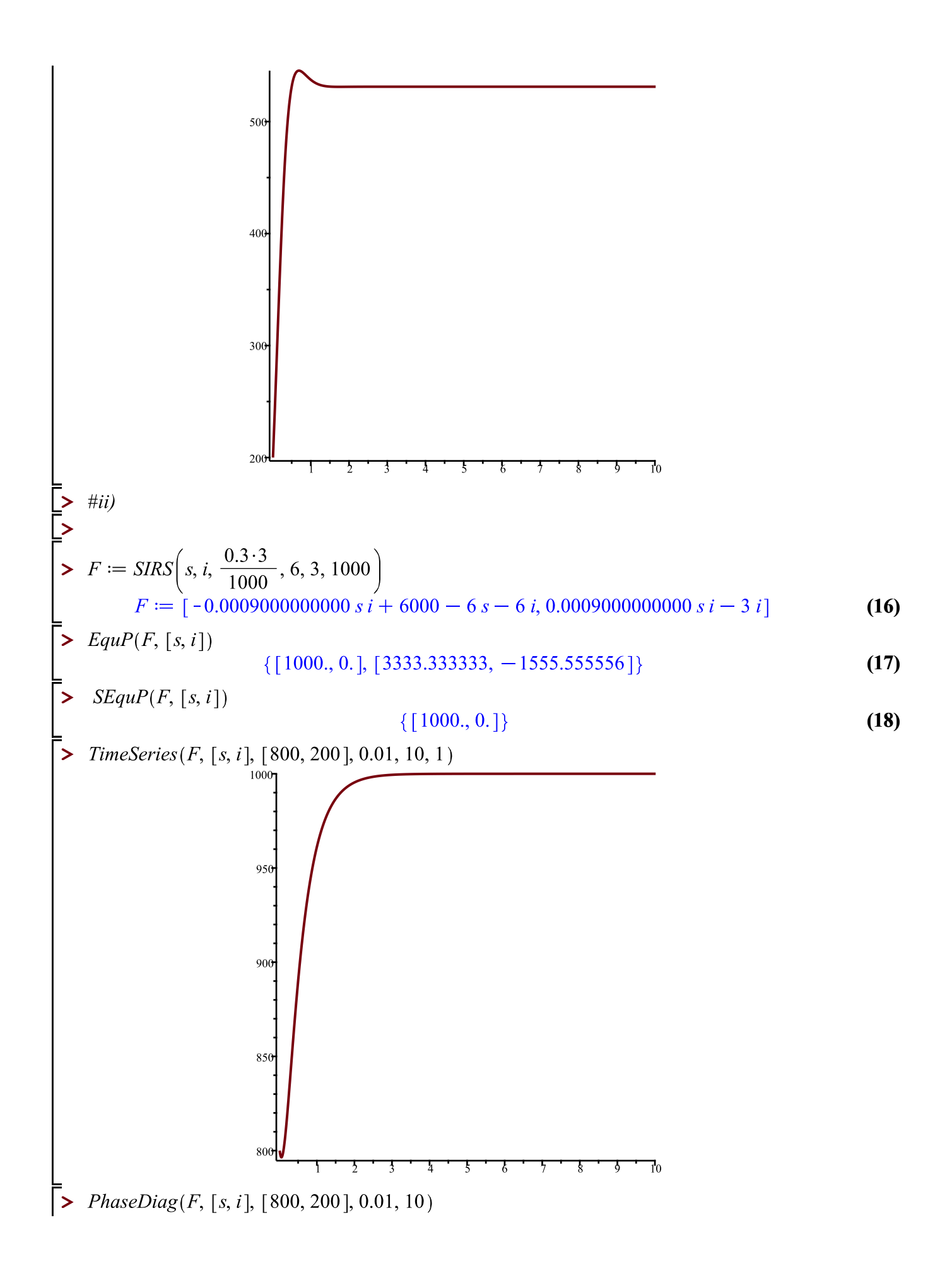

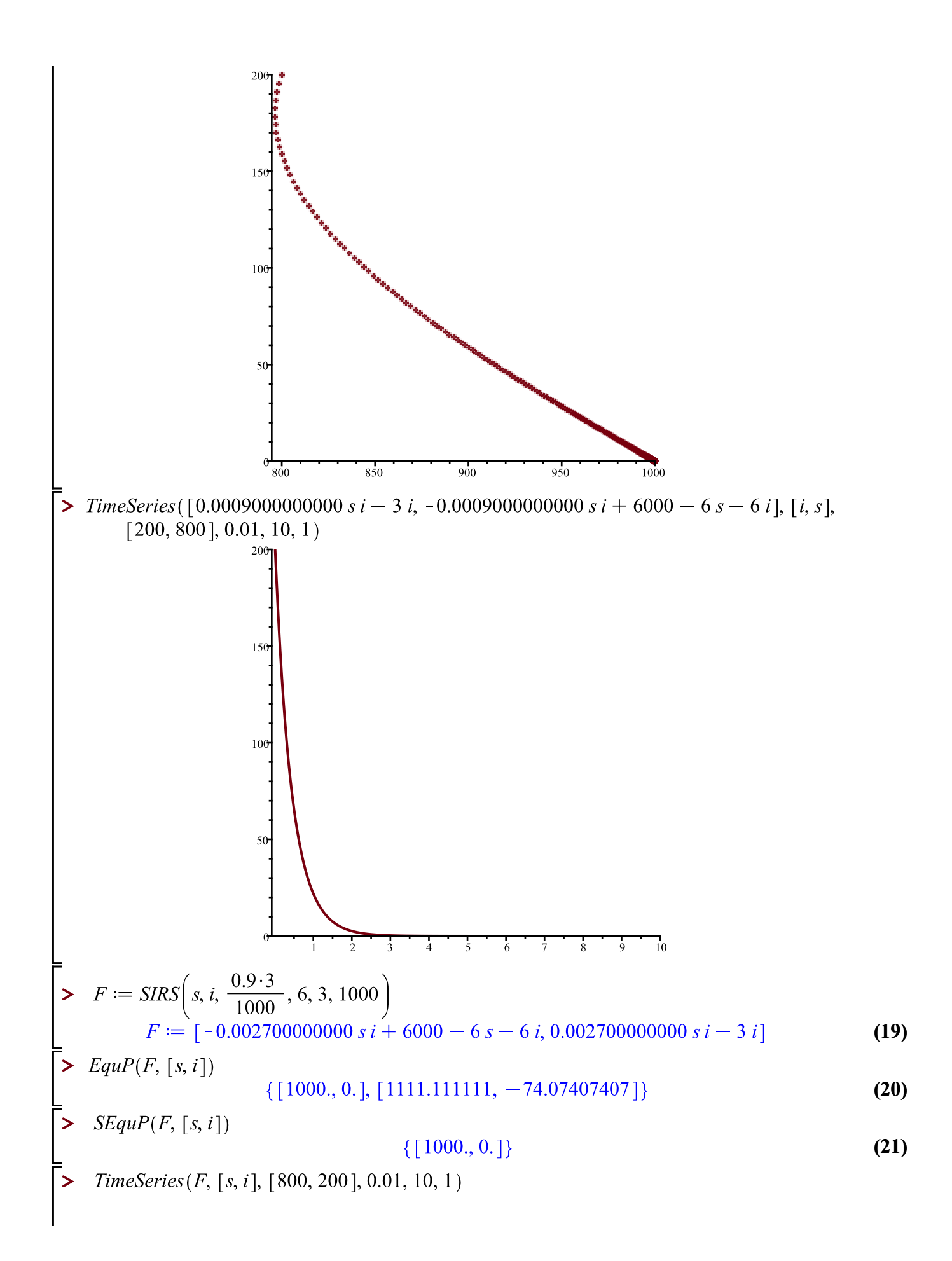

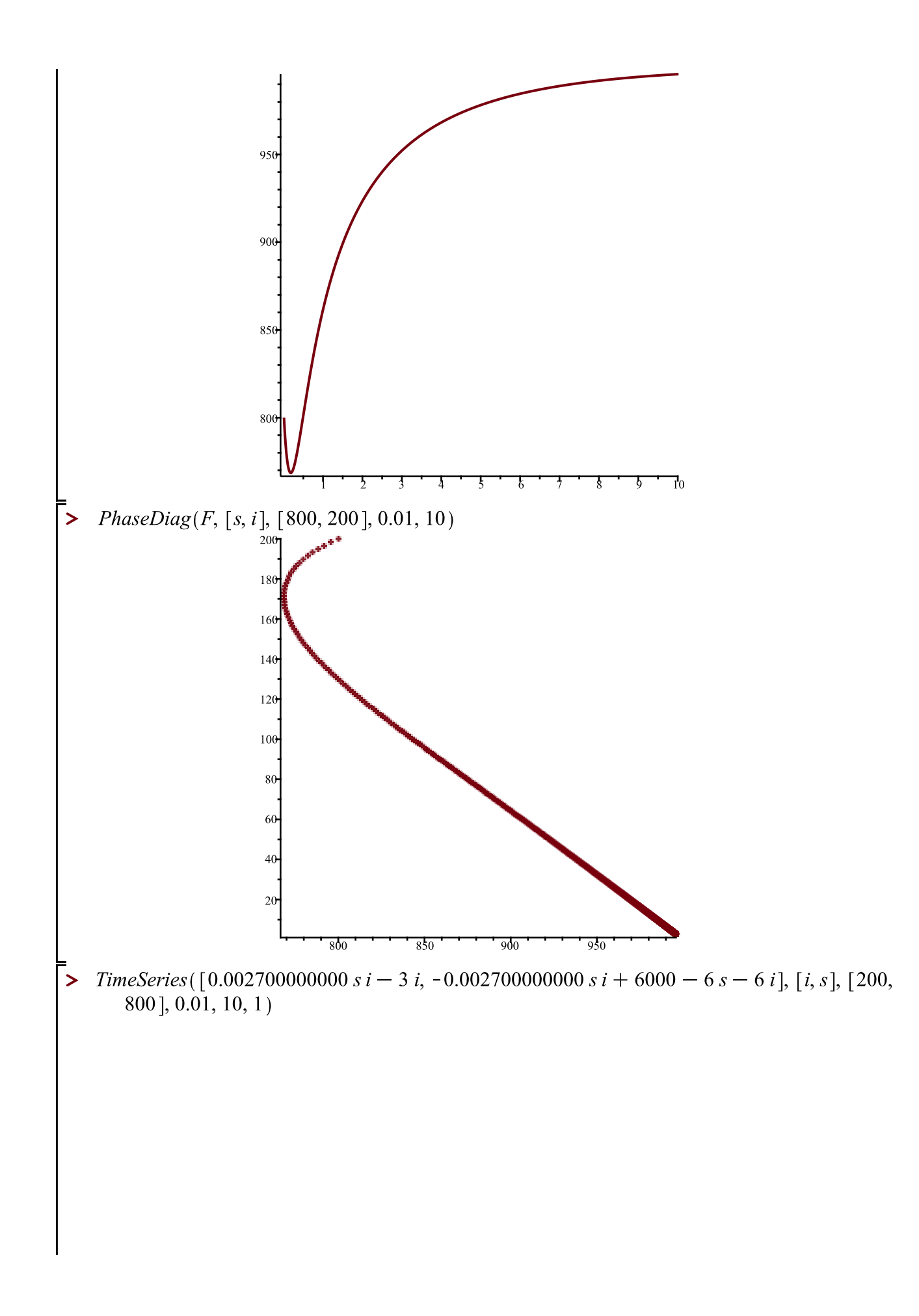

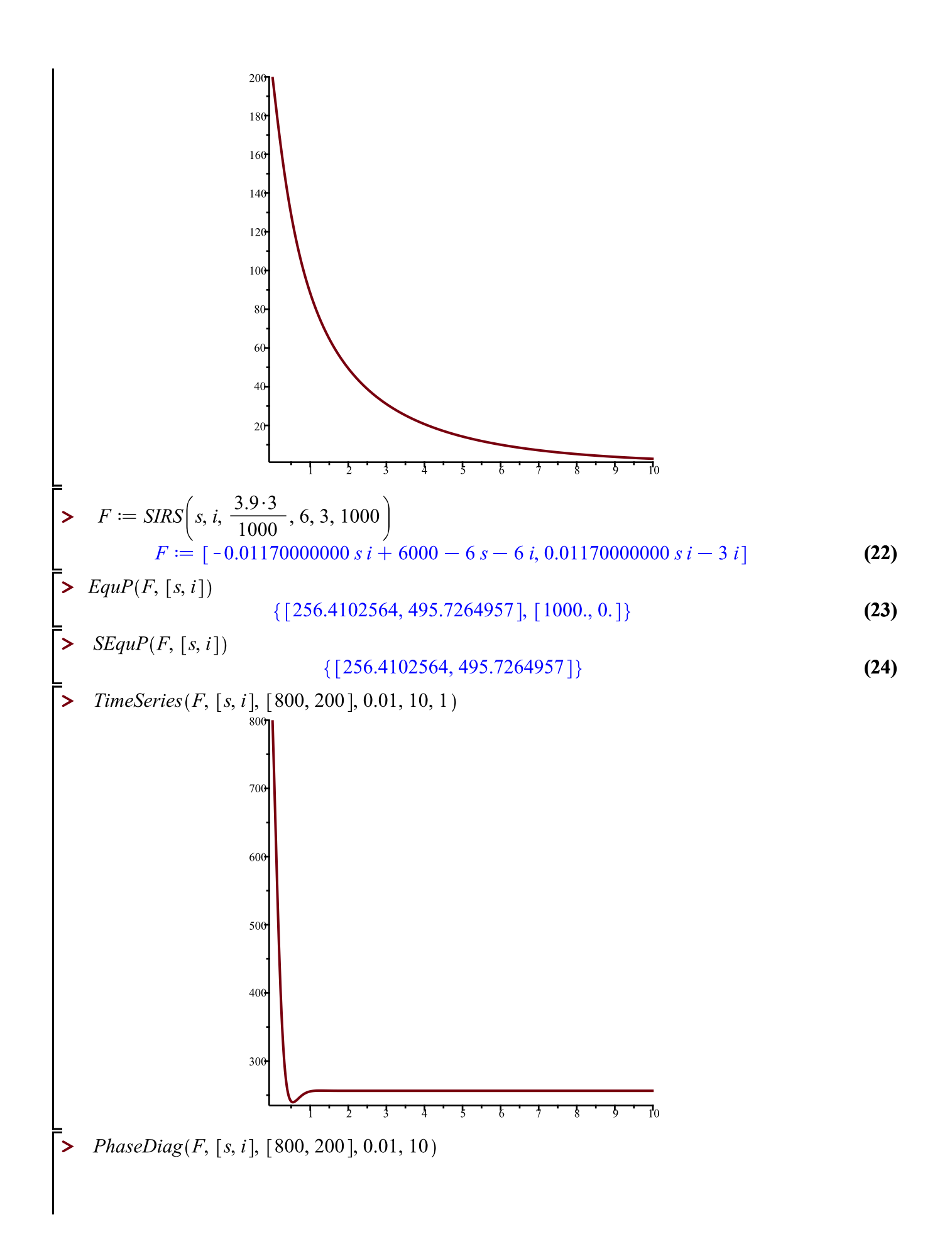

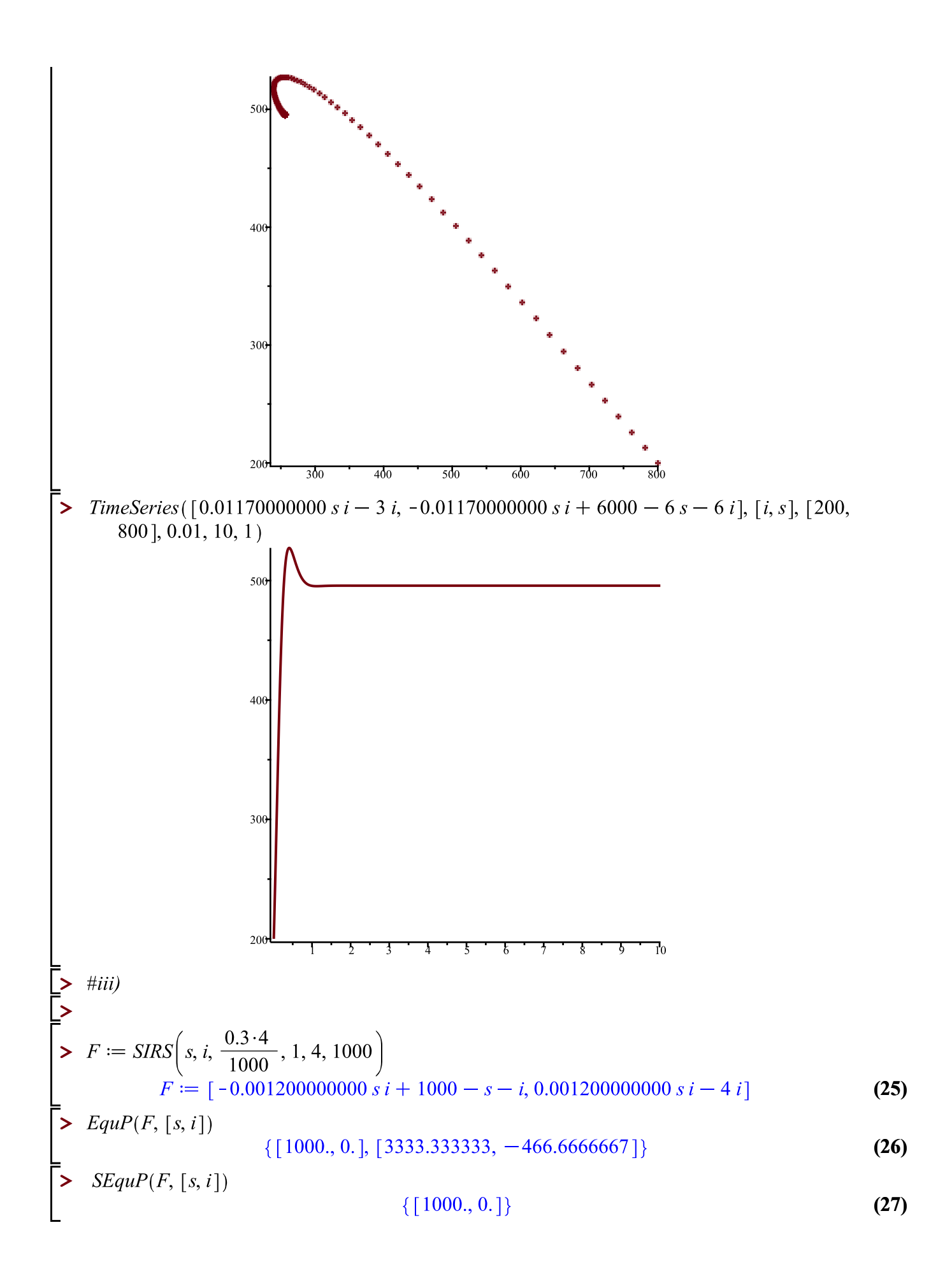

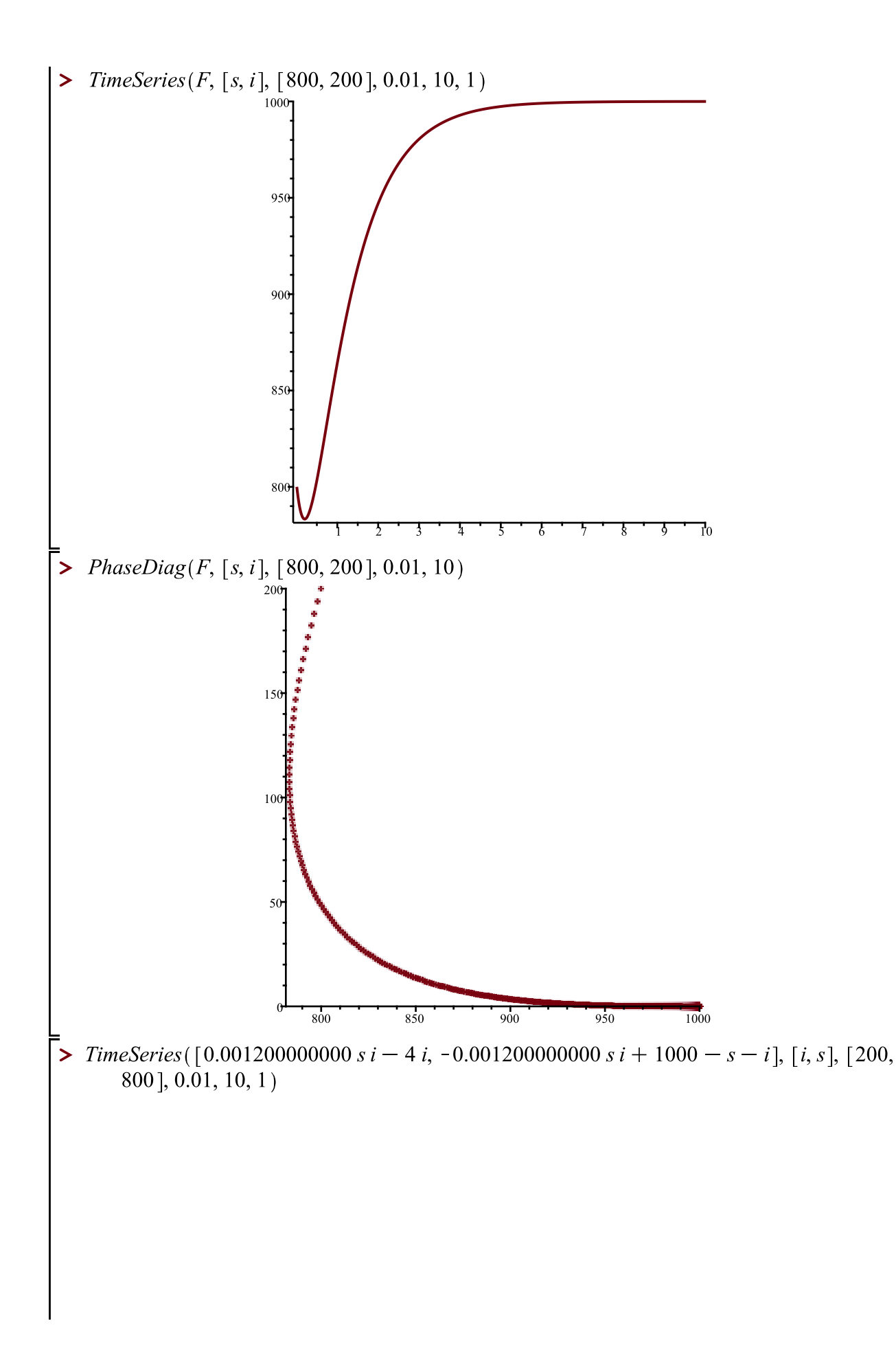

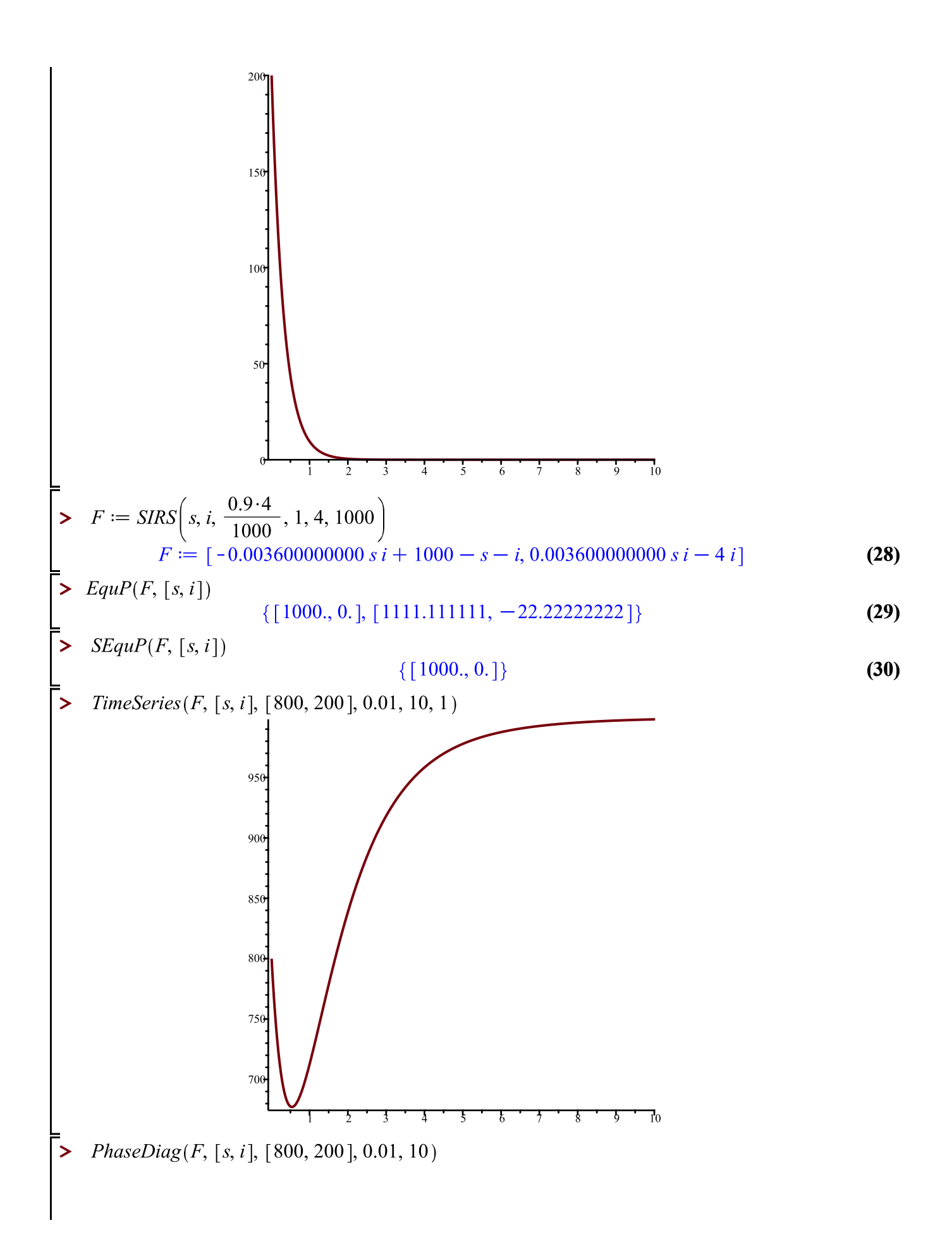

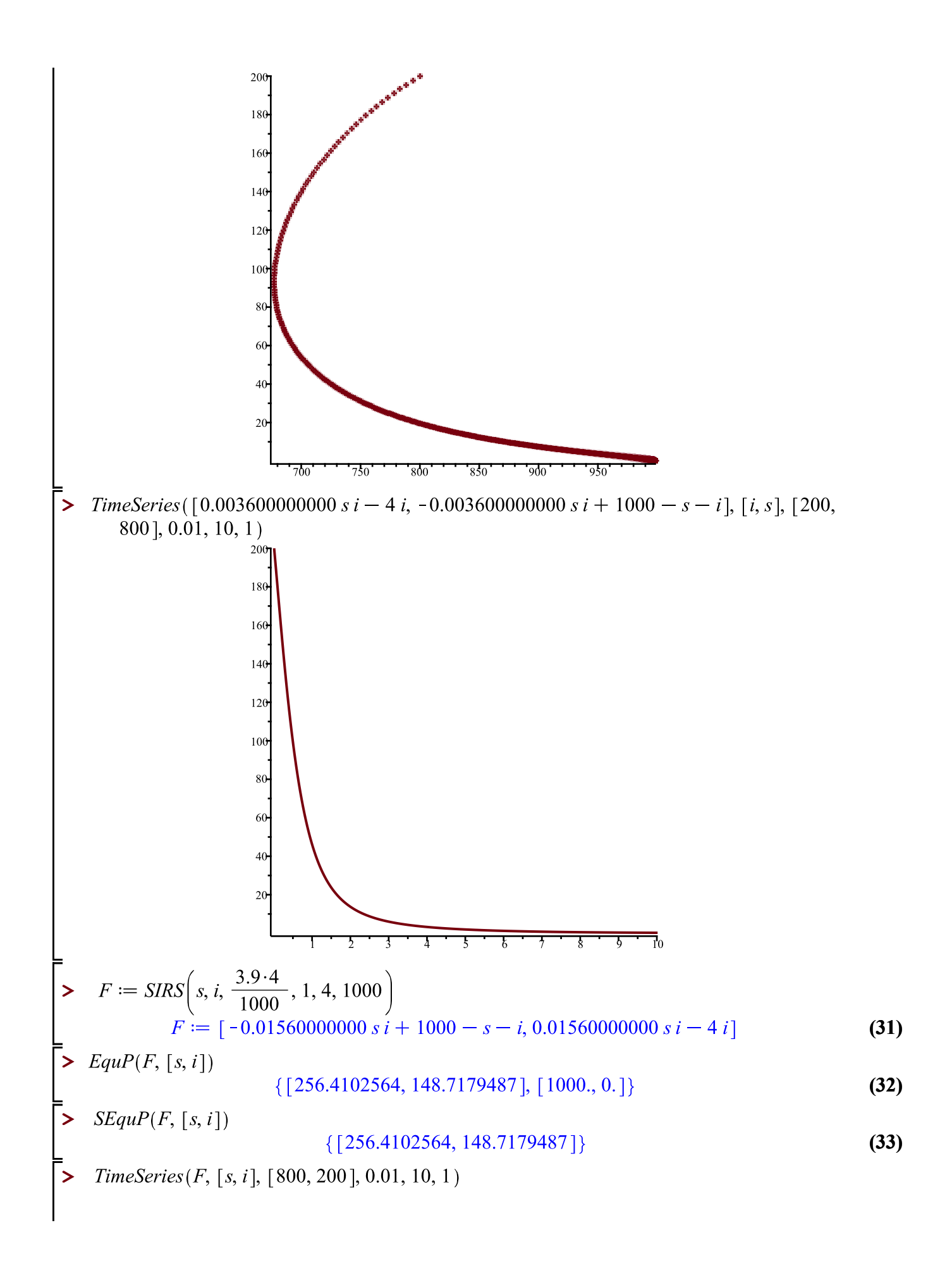

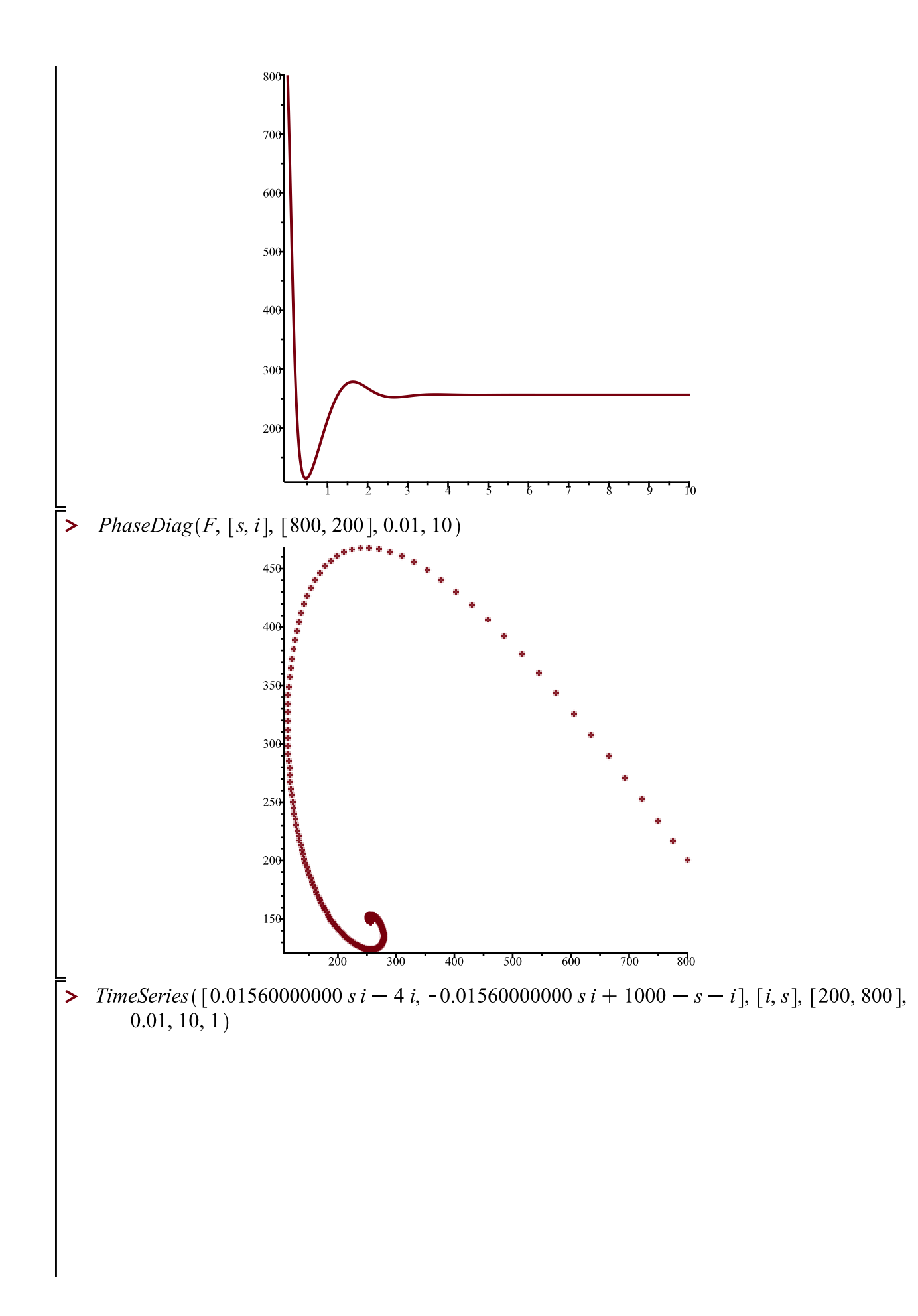

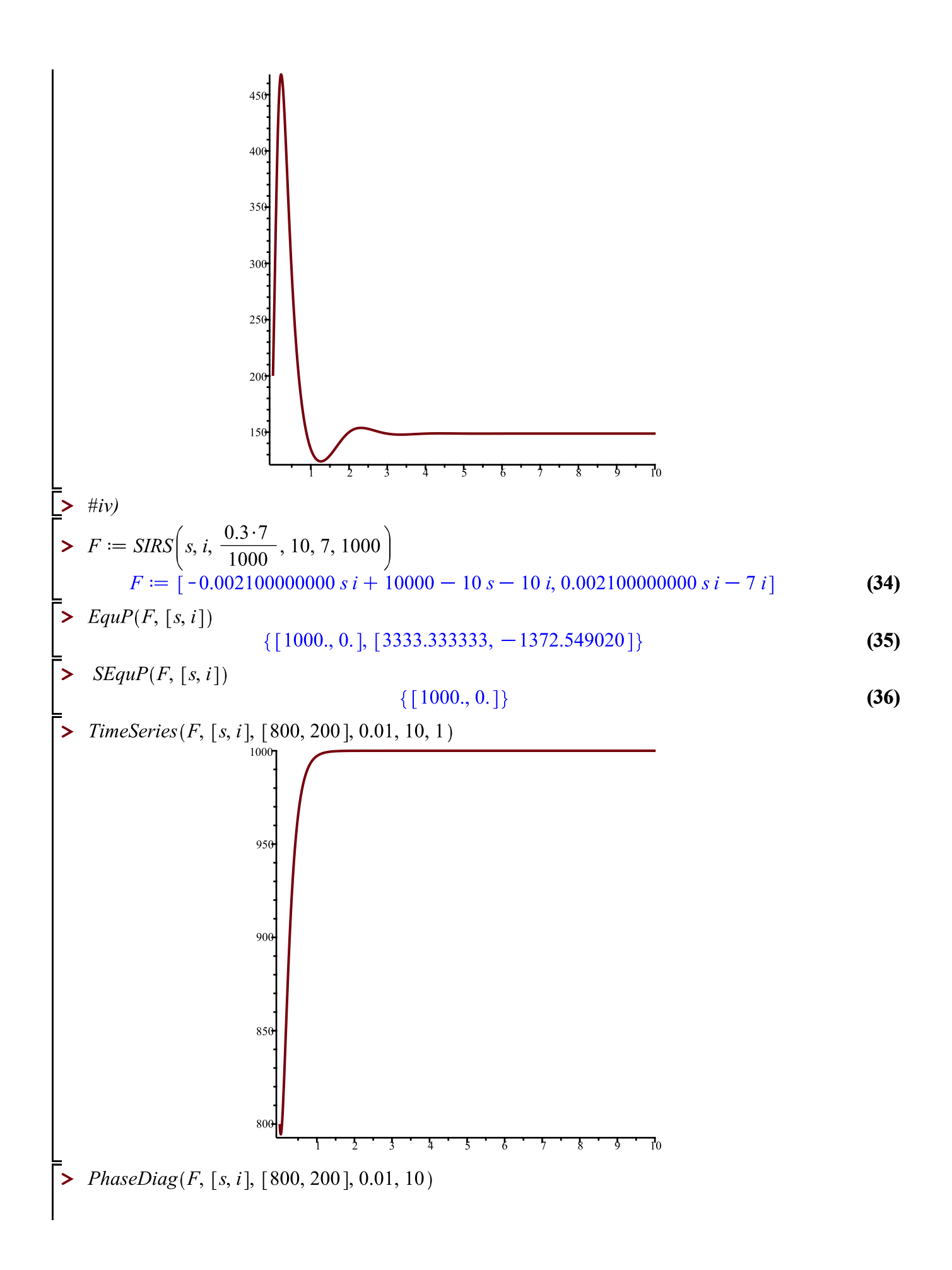

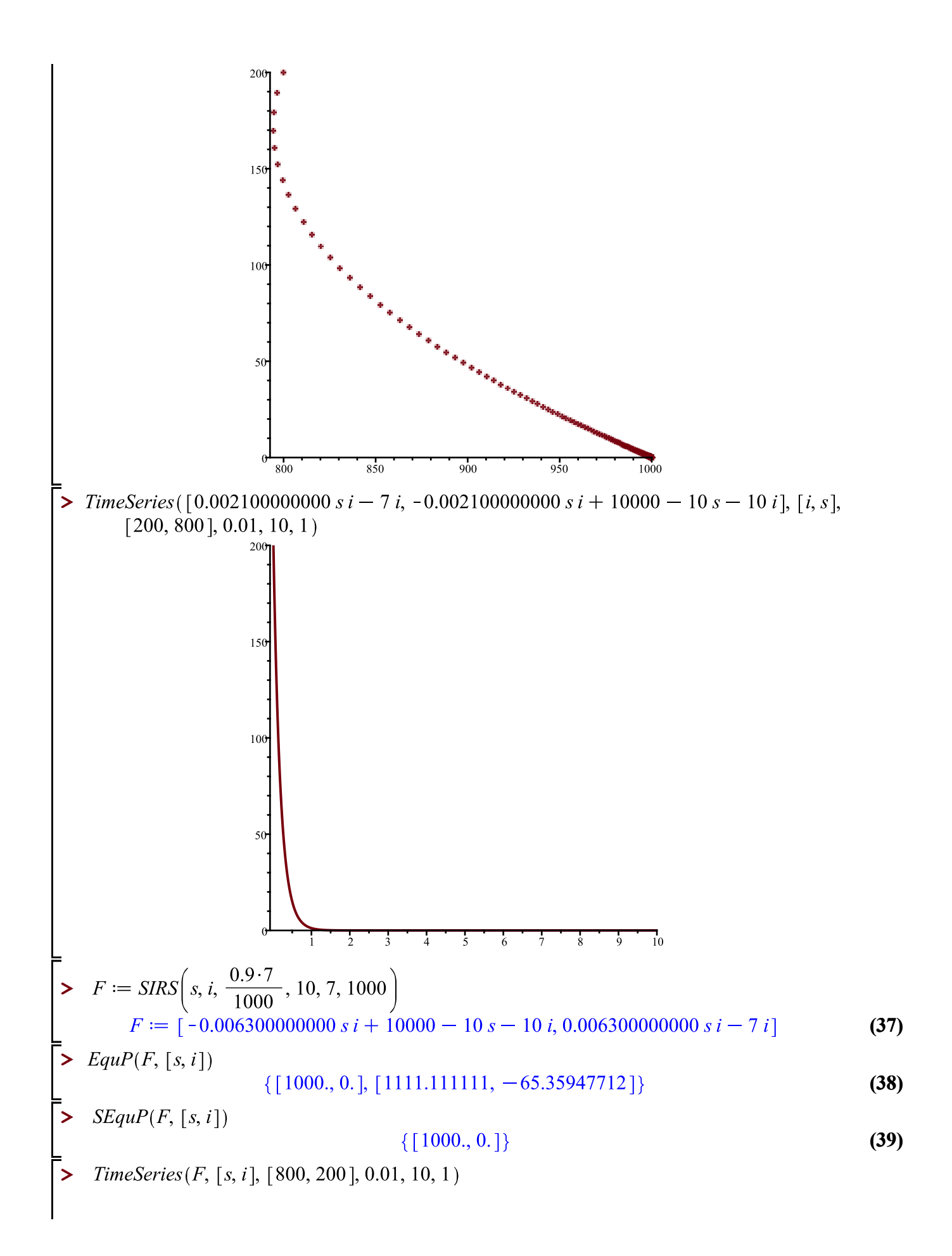

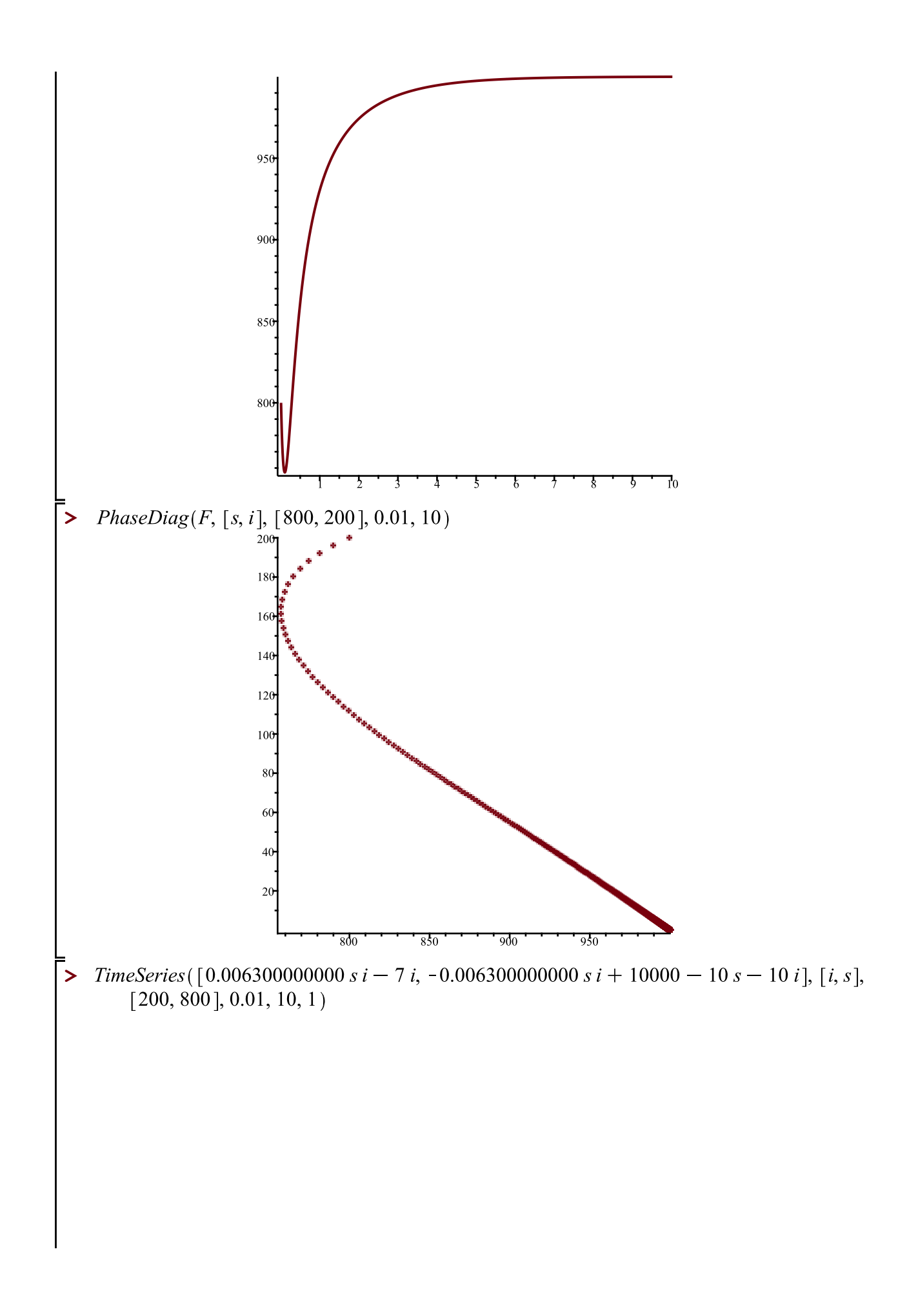

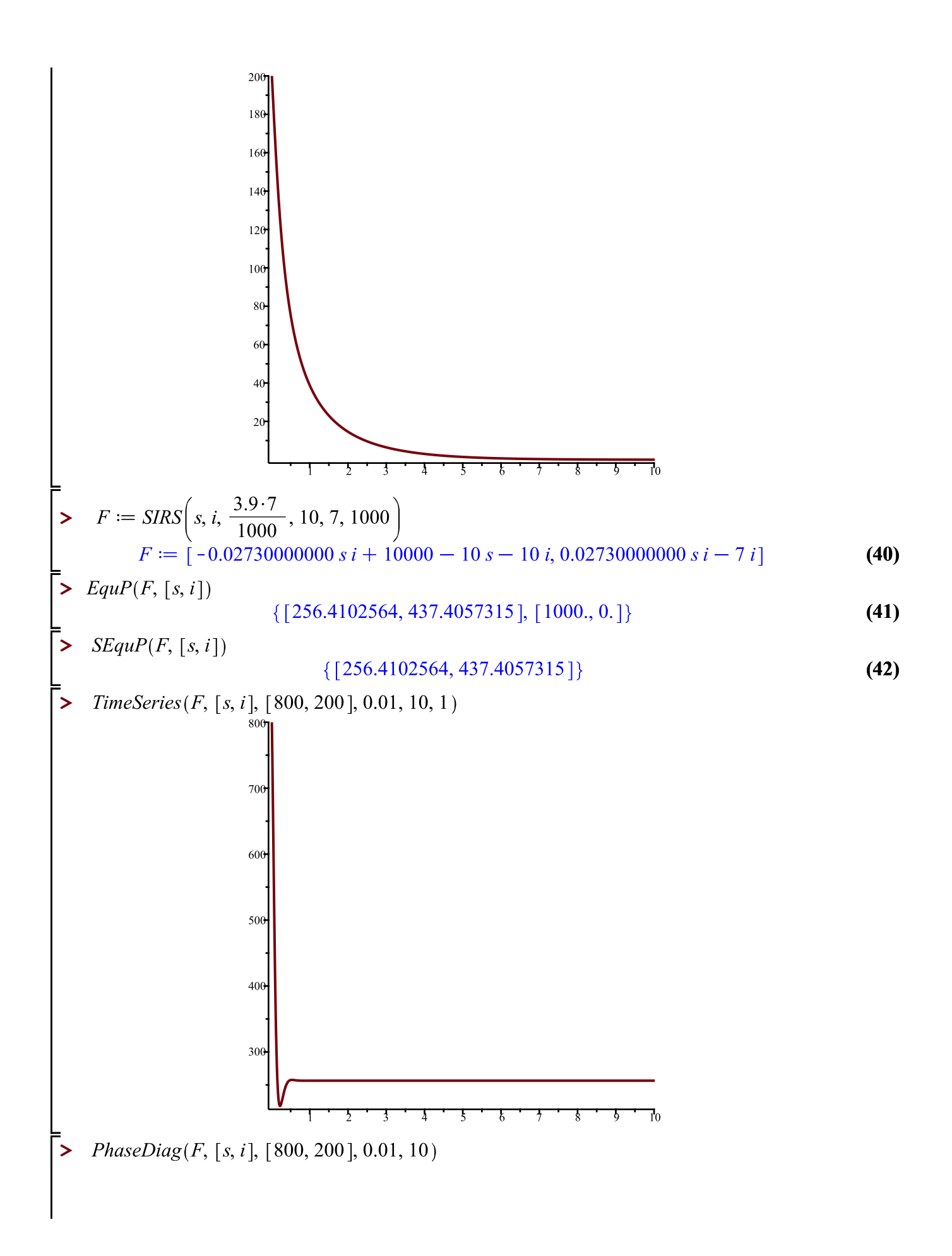

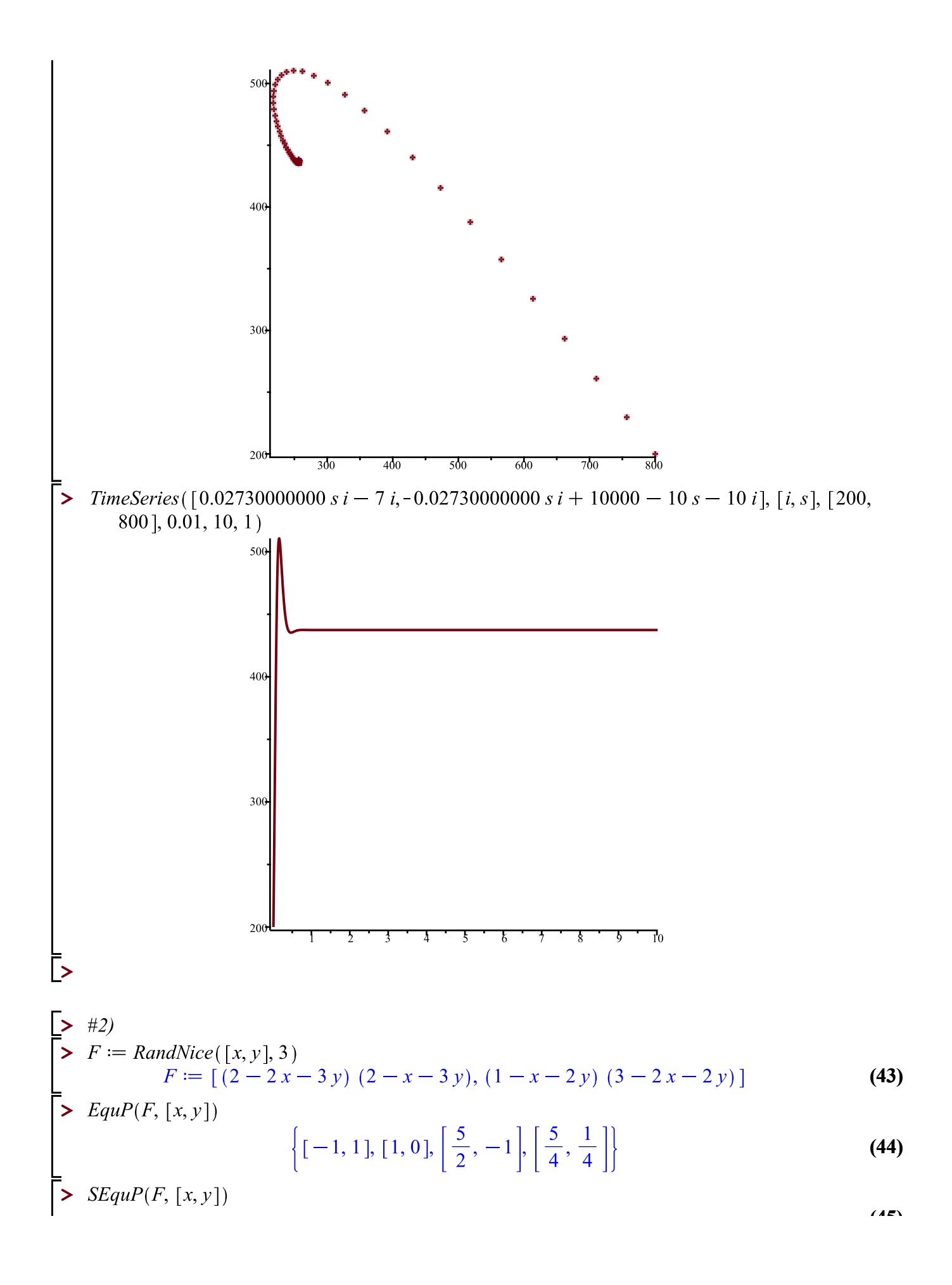

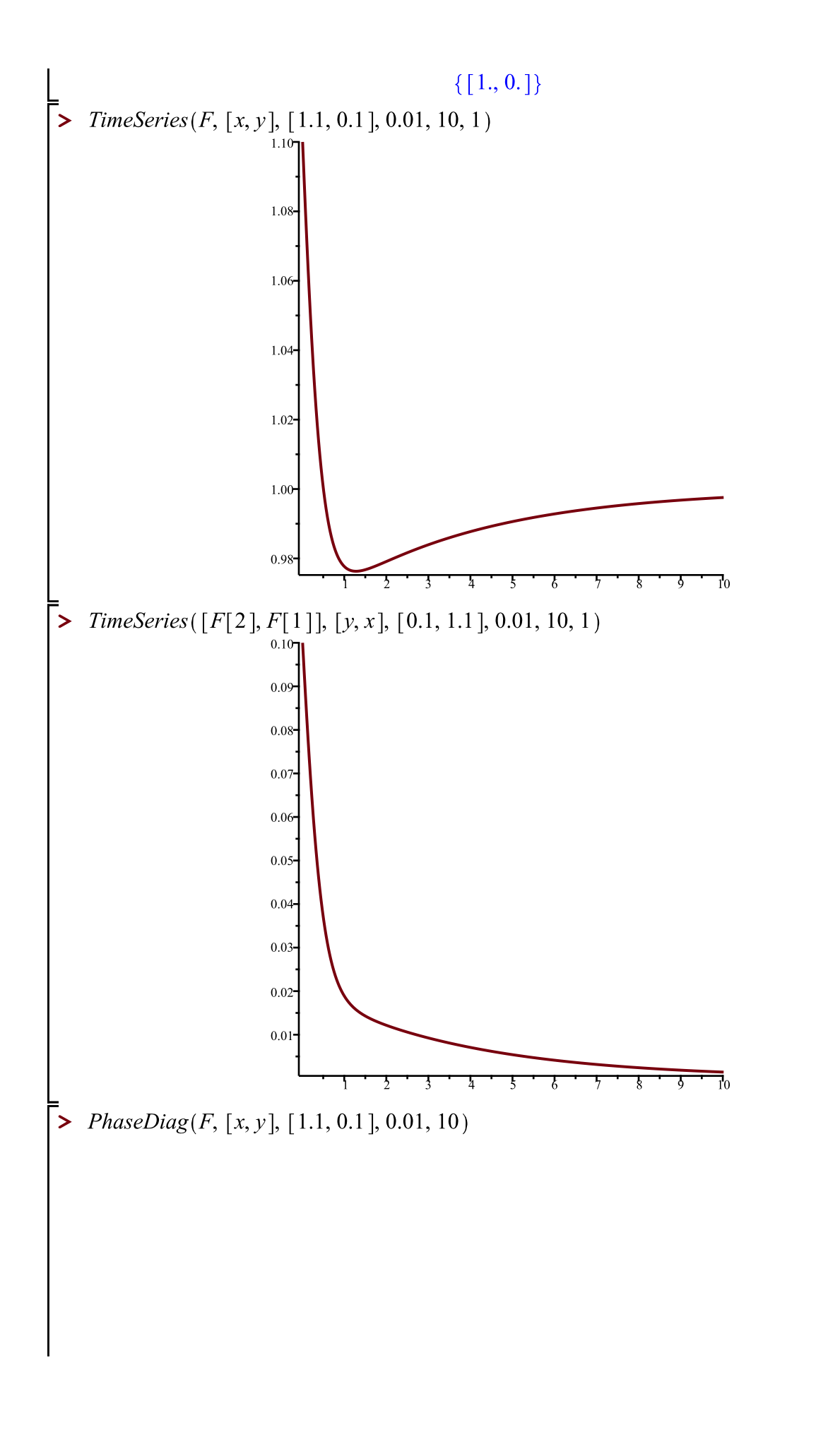

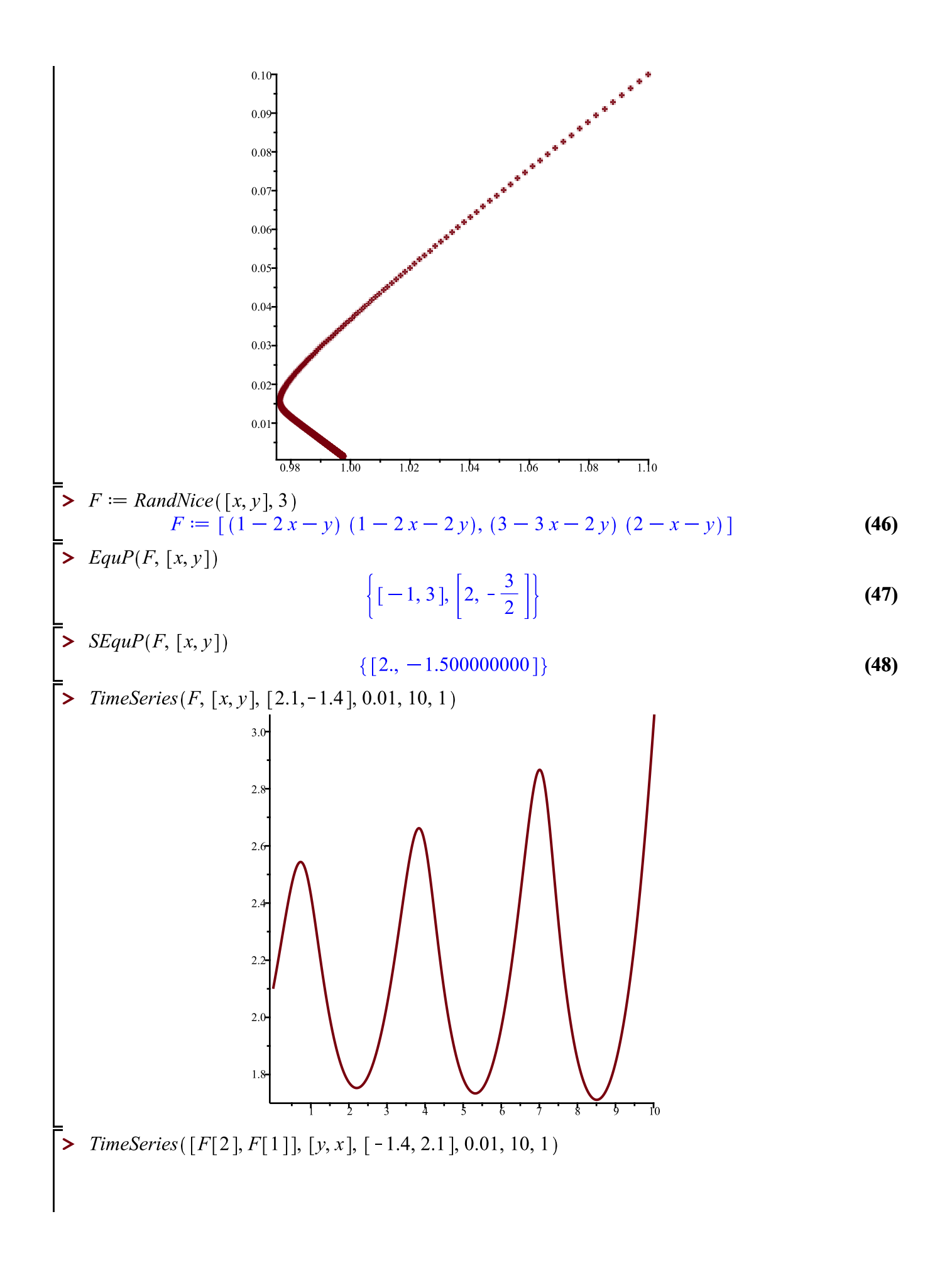

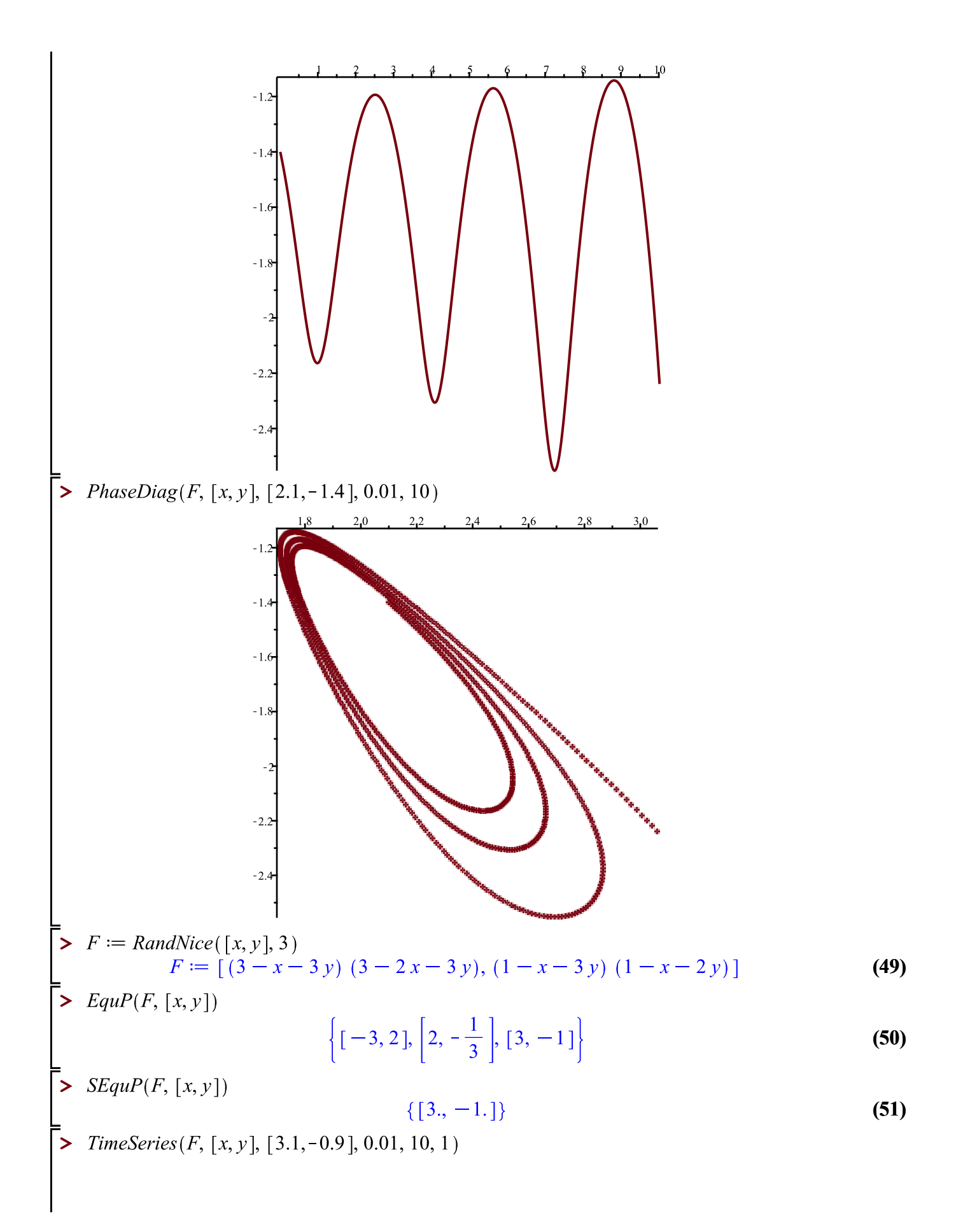

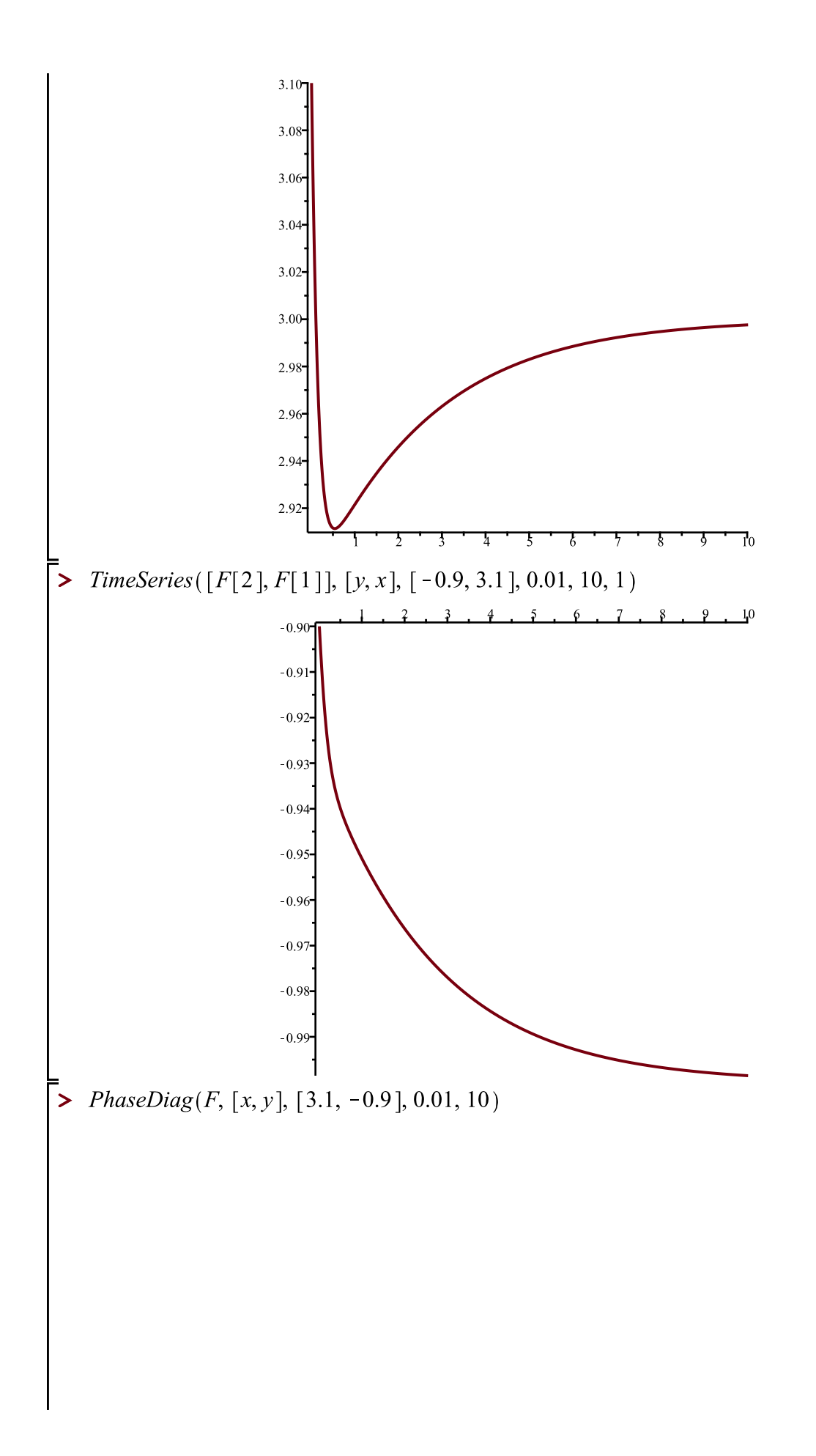

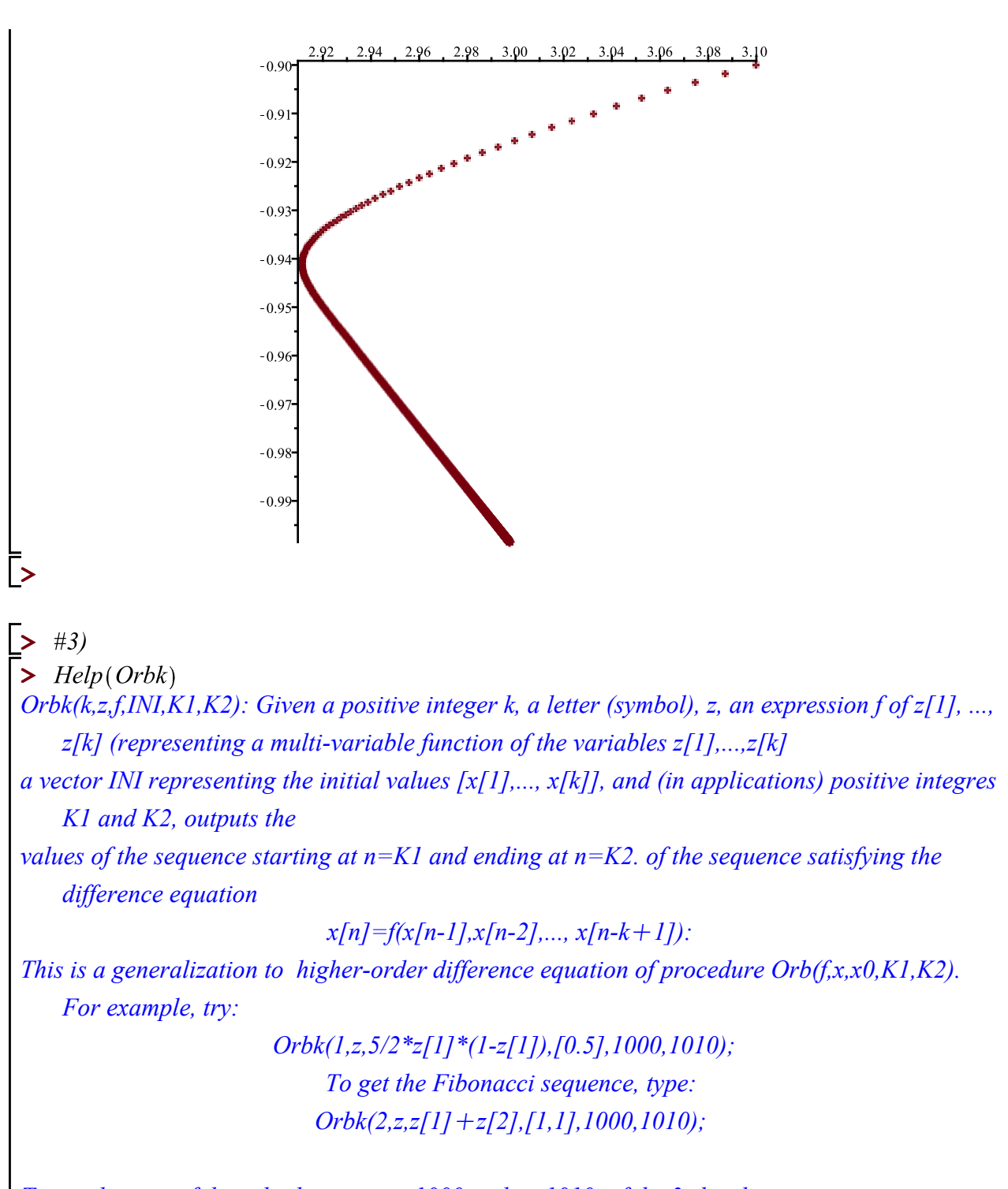

*To get the part of the orbit between n=1000 and n=1010, of the 3rd order recurrence given in Eq. (4) of the Ladas-Amleh paper https://sites.math.rutgers.edu/~zeilberg/Bio21/AmlehLadas.pdf with initial conditions*  $x(0)=1$ ,  $x(1)=3$ ,  $x(2)=5$ , *Type: Orbk*(3,z,z[2]/(z[2] + z[3]),[1.,3.,5.],1000,1010);

*To get the part of the orbit between n=1000 and n=1010, of the 3rd order recurrence given in* 

*Eq. (5) of the Ladas-Amleh paper*

*with initial conditions*  $x(0)=1$ ,  $x(1)=3$ ,  $x(2)=5$ , *Type: Orbk*(3,z,(z[1] + z[3])/z[2],[1.,3.,5.],1000,1010);

To get the part of the orbit between 
$$
n=1000
$$
 and  $n=1010$ , of the 3rd order recurrence given in  
\nEq. (6) of the Ladas-Amleh paper  
\nwith initial conditions  $x(0)=1$ ,  $x(1)=3$ ,  $x(2)=5$ , Type:  
\nOrbk(3z, (1+z[3])/2[1],[1,.3,.5],1000,1010);  
\nTo get the part of the orbit between  $n=1000$  and  $n=1010$ , of the 3rd order recurrence given in  
\nEq. (7) of the Ladas-Amleh paper  
\nwith initial conditions  $x(0)=1$ ,  $x(1)=3$ ,  $x(2)=5$ , Type:  
\nOrbk(3,z, (1+z[1])/z[2]+z[3]), [1,.3,.5],1000,1010);  
\n**2** Orbk(4, z,  $\frac{3+z[2]+z[3]+z[4]}{1+z[3]+z[4]}$ , [0.5, 0.5, 0.5, 0.5], 2000, 2010]  
\n[1.342779698, 2.576461980, 1.342779698, 2.576461980, 1.342779698, 2.576461980  
\n1.342779698, 2.576461980, 1.342779698, 2.576461980, 1.342779698, 2.576461980  
\n1.444493936, 2.314423019, 1.464493936, 2.314423019, 1.464493936, 2.314423019,  
\n1.464493936, 2.314423019, 1.464493936, 2.314423019, 1.464493936, 2.314423019,  
\n1.464493936, 2.314423019, 1.464493936, 2.314423019, 1.464493936)  
\n1.464493936, 2.314423019, 1.46

**>**